# CSE 143 Dynamic Dispatch and Virtual **Functions** [Chapter 8 pp.354-370]

 $7/30/00$  R-1

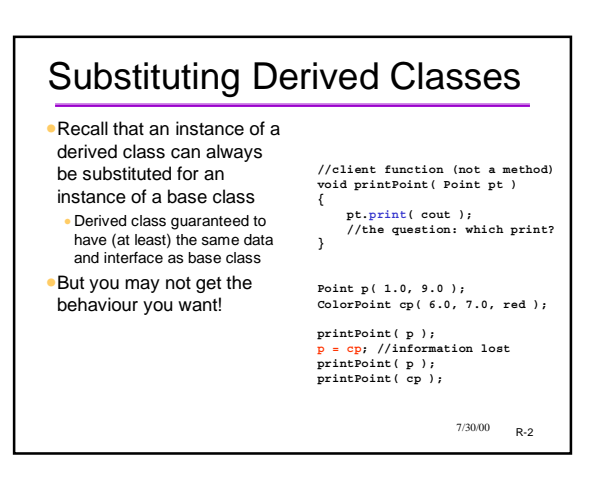

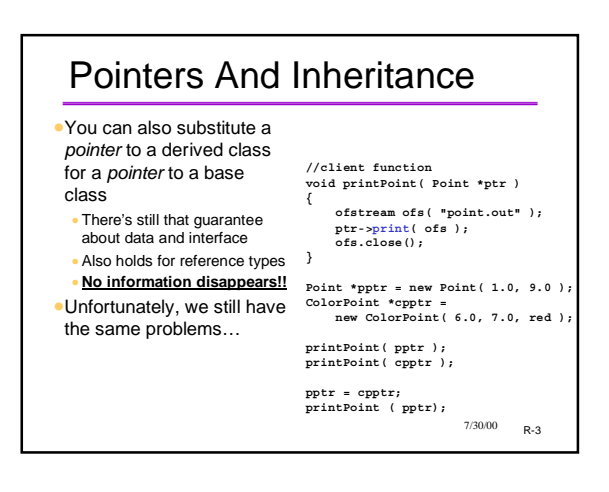

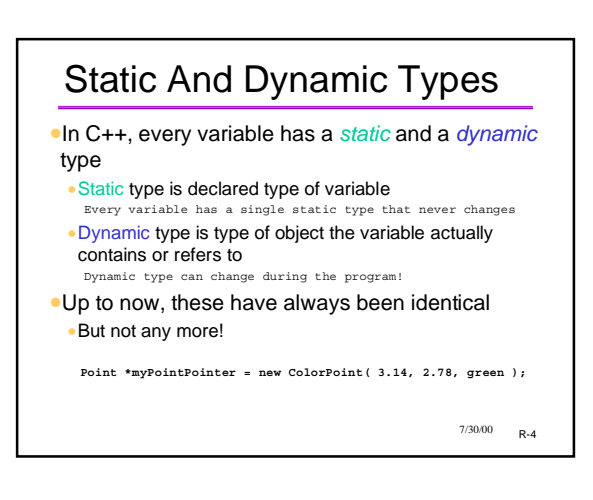

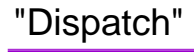

- •"Dispatching" is the act of deciding which piece of code to execute when a method is called
- •Static dispatch means that the decision is made statically, *i.e.* at compile time
- •Decision made based on static (declared) type of receiver
- **Point \*myPointPointer = new ColorPoint( 3.14, 2.78, green );**
- **myPointPointer->print( cout ); // myPointPointer is a Point\*, so call Point::print**

 $7/30/00$  R-5

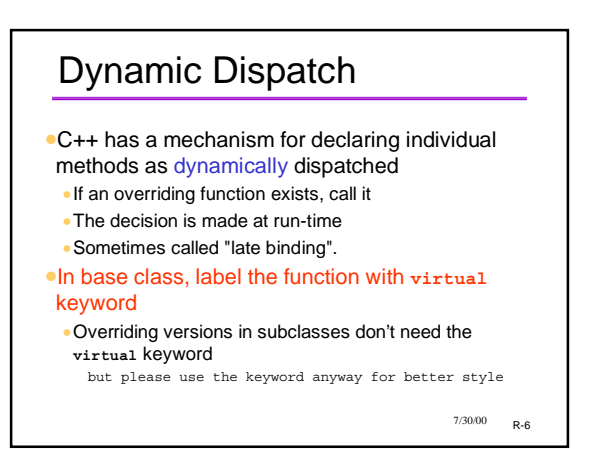

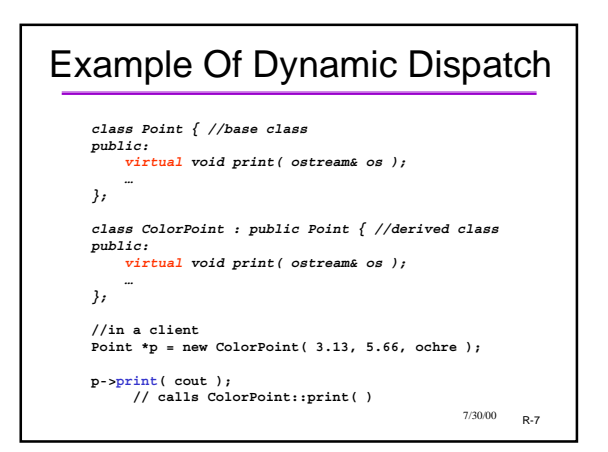

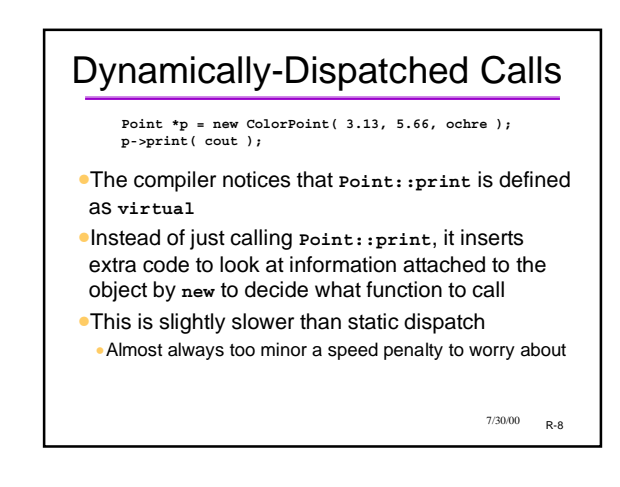

## When Does This Happen?

- •Dynamic dispatch ONLY happens when BOTH of these two conditions are met:
- 1. The object is accessed through a pointer (or reference) 2. The method is virtual
- •In ALL other cases, you get static dispatch
- •Some common cases
- •Objects passed by pointer to a function
- •An array of pointers to objects
- •A pointer to a class as a member variable of another class (rather than the object itself)

 $7/30/00$  R-9

## Example Application •An array of pointers to objects derived from the

same base class:

- *mammal \* zoo[20];* // An array of 20 pointers.
- •All the objects pointed to are mammals, but some might be dogs, people, aardvarks, hedgehogs, etc.
- •Each class might have its own methods for behavior like "scream" "fight" "laugh", etc.
- •If I write *zoo[i]->laugh()* I want to get the appropriate behavior for that type of animal Won't happen unless laugh is virtual in mammal class

 $7/30/00$   $p_{-1}$ 0

## **Contrast**

#### •*mammal mlist[20];*

- •all array elements are of the same type
- •Everything in the list is treated as a mammal, period regardless of whether methods are virtual or not

#### •*mammal \* vmlist[20];*

•Each critter behaves like "mammal" for the non-virtual functions, and like its own particular kind of mammal for the virtual methods.

 $7/30/00$  R-11

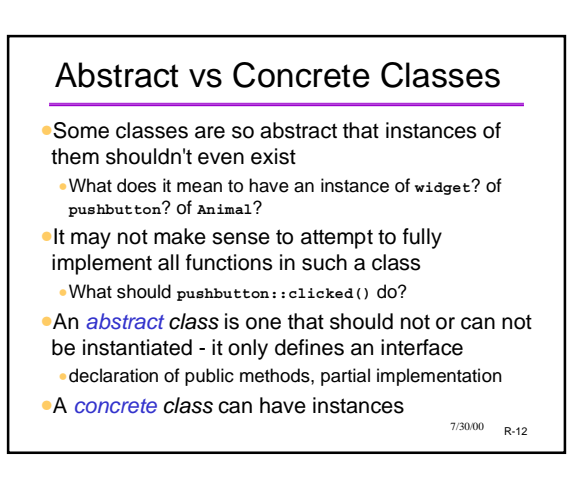

#### Abstract Class in C++

- •No special "abstract" keyword in C++
- •Are recognized by being classes with
- unimplementable methods
- •"pure virtual functions" (next slide)
- •Such a class is only intended to be used as a base class

 $7/30/00$  R-13

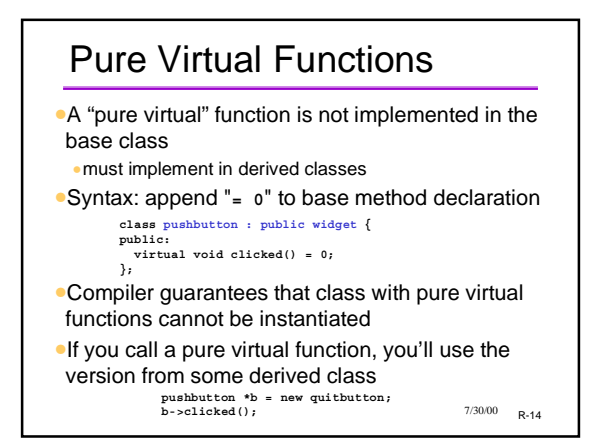

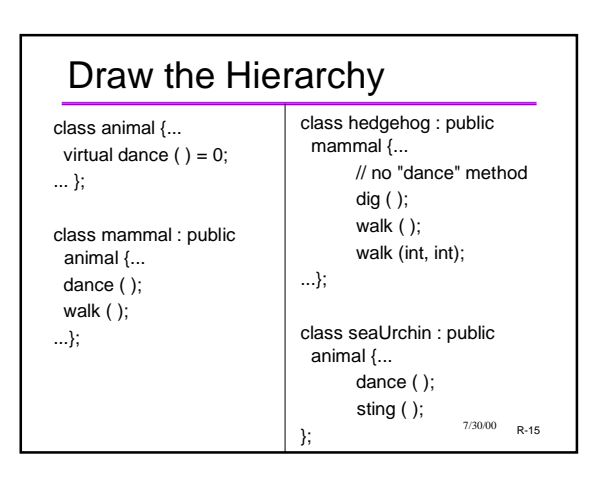

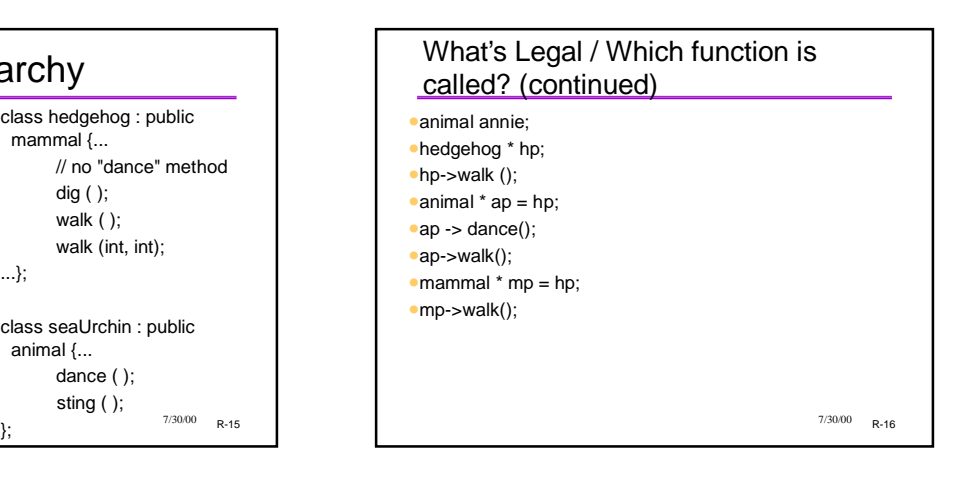

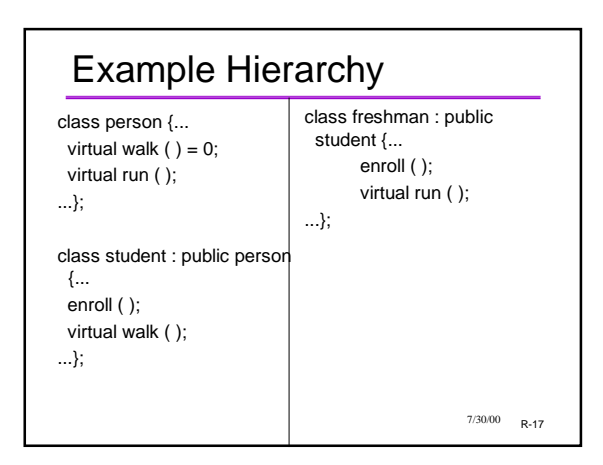

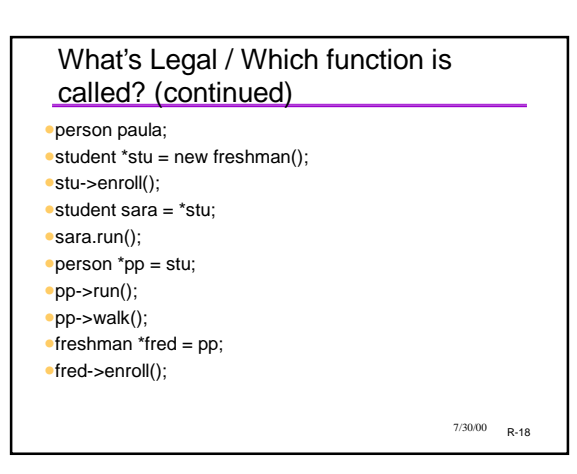

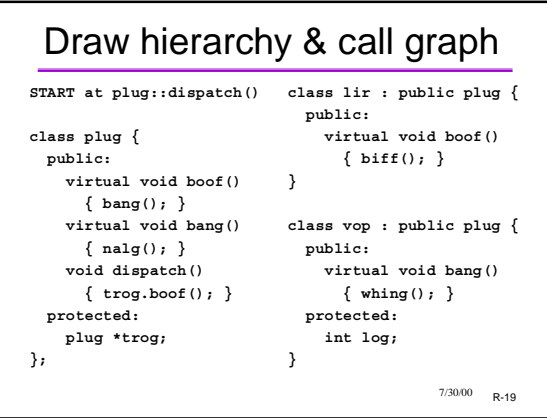